# Node.js

•••

Atul Jain Naman Gupta

#### what is javascript?

- nothing to do with java
- a complete language
- moving parts of a web page
- not just window.open()

#### nodejs

And then came Node.js.
JavaScript on the server,
how cool is that?

Node.js is a JavaScript runtime built on Chrome's V8 JavaScript engine. Node. js uses an event-driven, non-blocking I/O model.

#### nodejs

Node.js is really two things: a runtime environment and a library

#### why nodejs?

- much easier to setup and faster to code a web app in node.js than any other
   MVC (models, views, controllers) framework (say, django, flask etc).
- great for single page apps
- Odyssey 15 website was hosted on a five lines of code server. WUT? :O
- node.js is faster, (HELL YEAH!)

## node in ONE loc (ONE LINE TO RULE THEM ALL)

server.js terminal console.log("Hello, Byld"); \$ node server.js Hello, Byld

#### event driven

- event loop: listens for events and calls a callback function once an event has been detected
- single thread
- event-driven programming is application flow control that is determined by events or changes in state.

# non blocking code (for real)

- var result = database.query("SELECT \* FROM hugetable");console.log("Hello World");
- event-driven, asynchronous callbacks, by utilizing an event loop.

## non blocking code (for real)

- var result = database.query("SELECT \* FROM hugetable");console.log("Hello World");
- event-driven, asynchronous callbacks, by utilizing an event loop.
- database.query("SELECT \* FROM hugetable", function (rows) {
   var result = rows;
- });console.log("Hello World");

#### npm

Node.js' package ecosystem, <u>npm</u>, is the largest ecosystem of open source libraries in the world.

dependency tree

# Ok, this stuff is boring, right? Let's write some real stuff.

We will now create a web application serving a basic purpose of "file-uploading"

## What will our application do?

- 1. The user should be able to use our web-app on their browser.
- 2. The user should see a welcome page on <a href="http://localhost:3000/go">http://localhost:3000/go</a>
- 3. On the above web-page, there should be a file-upload form which accepts image files
- 4. On submitting the form, the user will be redirected to <a href="http://localhost:3000/upload">http://localhost:3000/upload</a> where user will see the uploaded image

#### what do we need for this?

- 1. To server HTTP requests A HTTP server.
- 2. Our server will answer differently to requests, depending on the URL we need some kind of router which maps requests to request /handlers.
- 3. We need request handlers once the server has successfully routed a URL request.
  - a. This request handler should be able to handle the POST data coming through static HTML page from our website
  - b. We have to store the image temporarily on the server storage and show it in the /upload.
- 4. Once the requested URL is routed to proper route and the incoming data is retrieved from that request, we will show that image on next URL ('/upload')
  - a. This has two

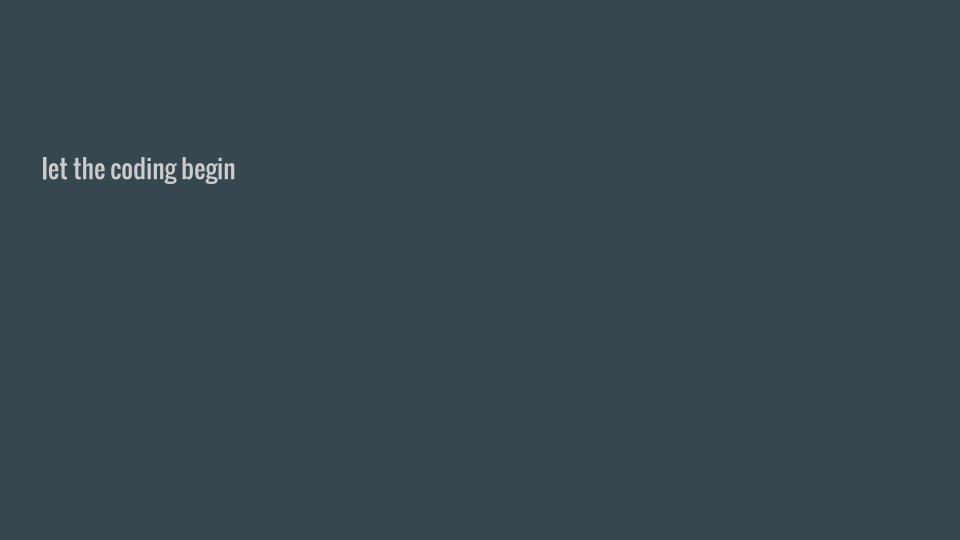

# file upload

## middlewares

- app.use()
- listens to the requests and runs some code selectively
- example express.static

## node.js is funny

https://medium.com/@c2c/nodejs-a-quick-optimization-advice-7353b820c92e

## thanks